# **PG Methods, Baselines, & fitted Value function methods**

# **Lucas Janson and Sham Kakade CS/Stat 184: Introduction to Reinforcement Learning Fall 2022**

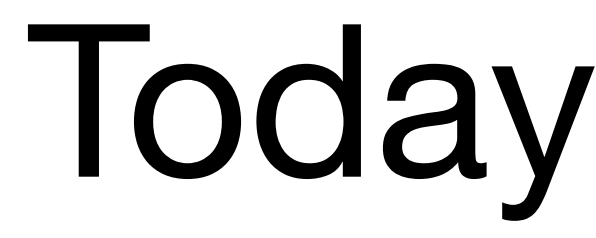

- Recap
- Today:
	- 1. Variance Reduction w/ Baselines
	- 2. Advantages and a better baseline
	- 3. An example: PG Example with (softmax) linear policies
	- 4. Fitted Value Functions:
		- 1. Direct approach
		- 2. An iterative approach

# Recap

### **The Learning Setting:**  We don't know the MDP, but we can obtain trajectories.

The Finite Horizon, Learning Setting. We can obtain trajectories as follows:

- We start at  $s_0 \sim \mu_0$ .
- 

- We start at  $s_0 \sim \mu_0$ .
- We can obtain a "long trajectories"  $\tau = \{s_0, a_0, s_1, a_1, \dots\}$ 
	- Suppose we can terminate the trajectory at will.

The Infinite Horizon, Discounted Learning Setting. We can obtain trajectories as follows:

(and sufficient long trajectories will well approximate the discounted value function)

Note that with a simulator, we can sample trajectories as specified in the above.

• We act for  $H$  steps and observe the trajectory  $\tau = \{s_0, a_0, s_1, a_1, ..., s_{H-1}, a_{H-1}\}\$ 

### **Recap: Policy Parameterization**

#### **1. Softmax linear Policy**

Feature vector  $\phi(s, a) \in \mathbb{R}^d$ , and parameter  $\theta \in \mathbb{R}^d$ 

$$
\pi_{\theta}(a \mid s) = \frac{\exp(\theta^{\top} \phi(s, a))}{\sum_{a'} \exp(\theta^{\top} \phi(s, a))}
$$

#### Recall that we consider parameterized policy  $\pi_{\theta}(\cdot | s) \in \Delta(A)$ ,  $\forall s$

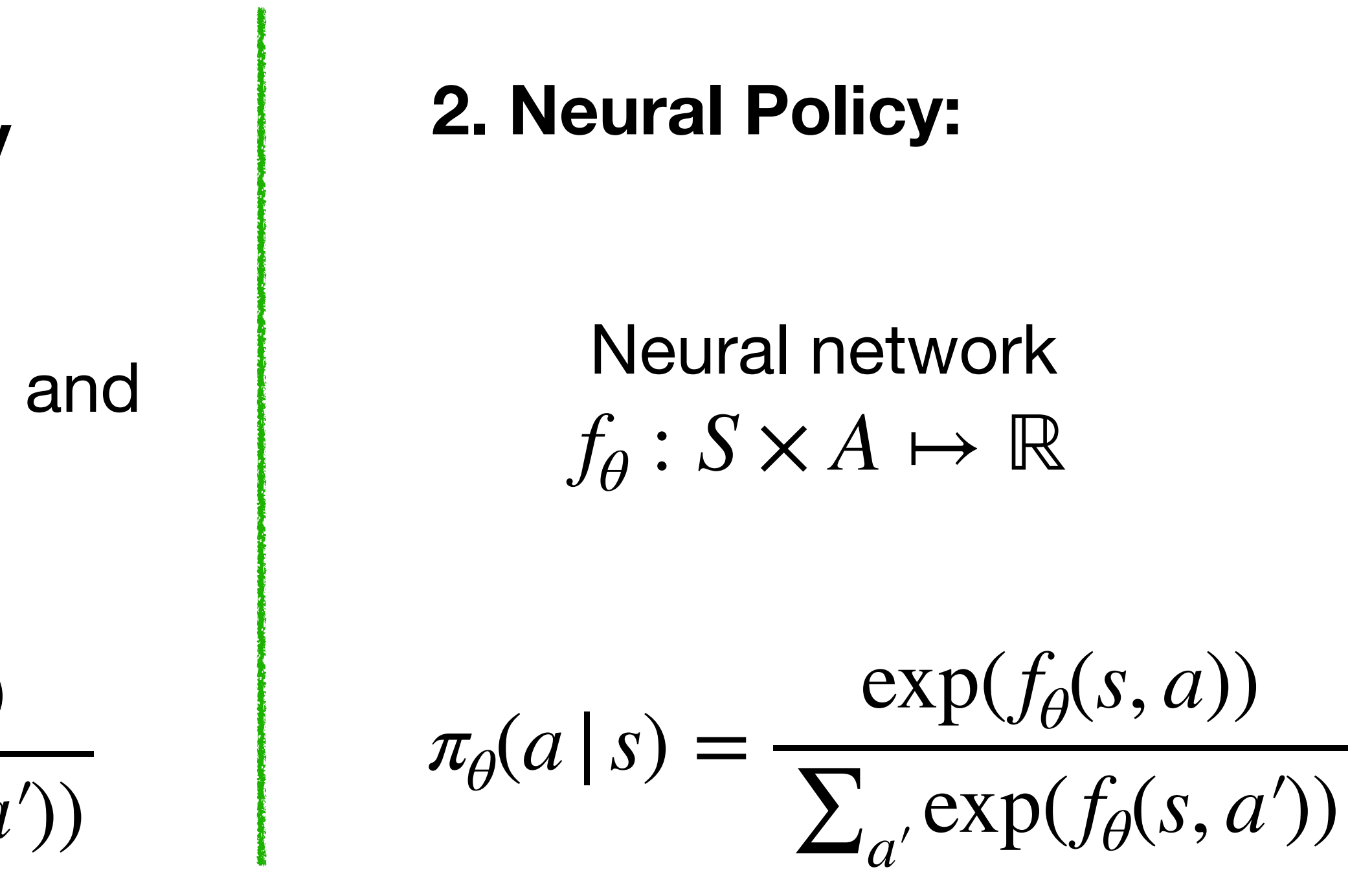

#### **Recap: the REINFORCE Algorithm**  (finite horizon case)

 $\tau = \{s_0, a_0, s_1, a_1, \ldots, s_{H-1}, a_H\}$ 

 $\rho_{\theta}(\tau) = \mu(s_0) \pi_{\theta}(a_0 | s_0) P(s_1 | s_0, a_0) \pi_{\theta}(a_1)$ 

$$
J(\theta) = \mathbb{E}_{\tau \sim \rho_{\theta}(\tau)} \left[ \sum_{h=0}^{H-1} r(s_h, a_h) \right]
$$
  

$$
R(\tau)
$$

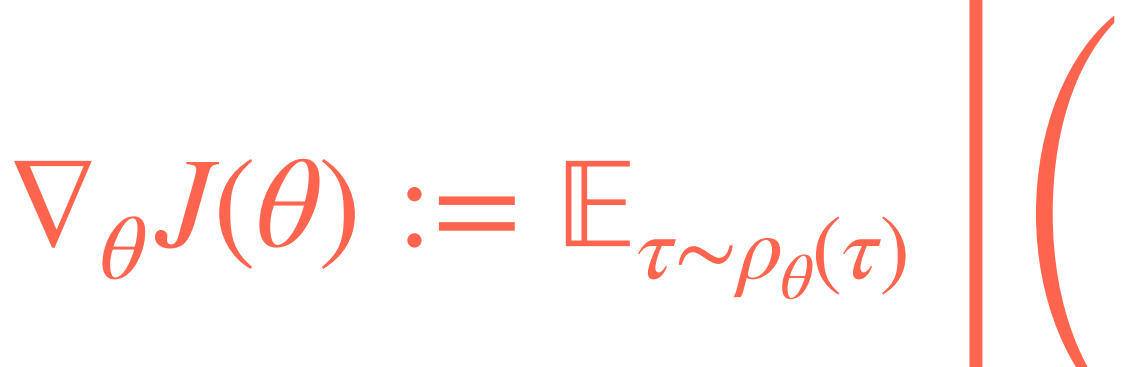

$$
\left(\sum_{h=0}^{H-1} \nabla_{\theta} \ln \pi_{\theta}(a_h | s_h)\right) R(\tau)
$$

#### **PG with REINFORCE:**

- 1. Initialize  $\theta_0$ , parameters:  $\eta_1, \eta_2, \ldots$
- 2. For  $t = 0, ...$ :
	- 1. Obtain a trajectory  $\tau \sim \rho_{\theta_t}$

*H*−1  $\sum \sqrt[n]{\ln \pi_{\theta_t}(a_h | s_h)R(\tau)}$  $h=0$ 

 $\widetilde{\bm{\nabla}}$  $\nabla_{\theta} J(\theta_t)$ 

$$
\text{Set } \widetilde{\nabla}_{\theta} J(\theta_t) =
$$

2. Update:  $\theta_{t+1} = \theta_t + \eta_t$ 

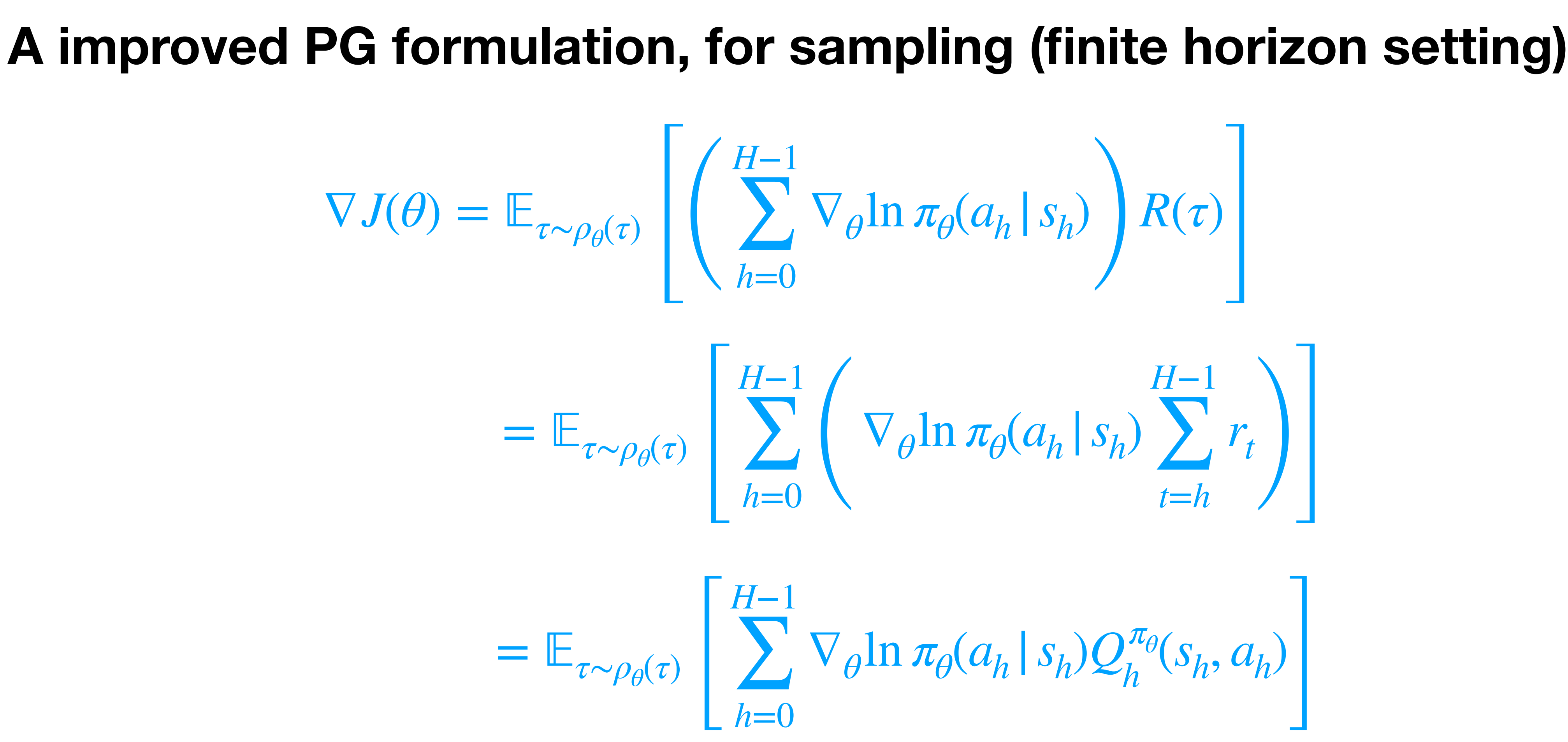

Intuition: Change action distribution at *h* only affects rewards later on…)

**HW:** You will show these simplified version are also valid PG expressions 8

#### **Proof sketch**

Let 
$$
f(s_0, a_0, ... s_{h-1}, a_{h-1}, s_h)
$$
 be an arbitrary function.  
\n
$$
\mathbb{E}_{a_h \sim \pi_{\theta}(\cdot | s_h)} \left[ \nabla_{\theta} \ln \pi_{\theta}(a_h | s_h) f(s_0, a_0, ... s_{h-1}, a_{h-1}, s_h) \middle| s_0, a_0, ... s_{h-1}, a_{h-1}, s_h \right]
$$

$$
=f(s_0, a_0, \ldots s_{h-1}, a_{h-1}, s_h) \mathbb{E}_{a_h \sim \pi_{\theta}(\cdot | s_h)} \left[ \nabla_{\theta} \ln \pi_{\theta}(a_h | s_h) \, \middle| \, s_0, a_0, \ldots s_{h-1}, a_{h-1}, s_h \right] = ??
$$

#### **An improved PG procedure:**

1. Initialize  $\theta_0$ , parameters:  $\eta_1, \eta_2, \ldots$ 

2. For 
$$
t = 0, ...
$$
:

1. Obtain a trajectory

Obtain a trajectory 
$$
\tau \sim \rho_{\theta_t}
$$
  
\nSet  $\overline{V}_{\theta}J(\theta_t) = \sum_{h=0}^{H-1} \left( \nabla \ln \pi_{\theta_t}(a_h | s_h) \sum_{t=h}^{H-1} r_t \right)$ 

2. Update:  $\theta_{t+1} = \theta_t + \eta_t$ 

 $\widetilde{\bm{\nabla}}$  $\nabla_{\theta} J(\theta_t)$ 

# Today: Policy Gradients: Baselines & Fitted Value Function Methods

#### **Outline:**

#### 1. Variance Reduction w/ Baselines

- 
- 2. Advantages and a better baseline
- 3. An example: PG Example with (softmax) linear policies
- 4. Fitted Value Functions:
	- 1. Direct approach
	- 2. An iterative approach

#### **With a "baseline" function:**

#### For any function  $b<sub>h</sub>(s)$ , we have:

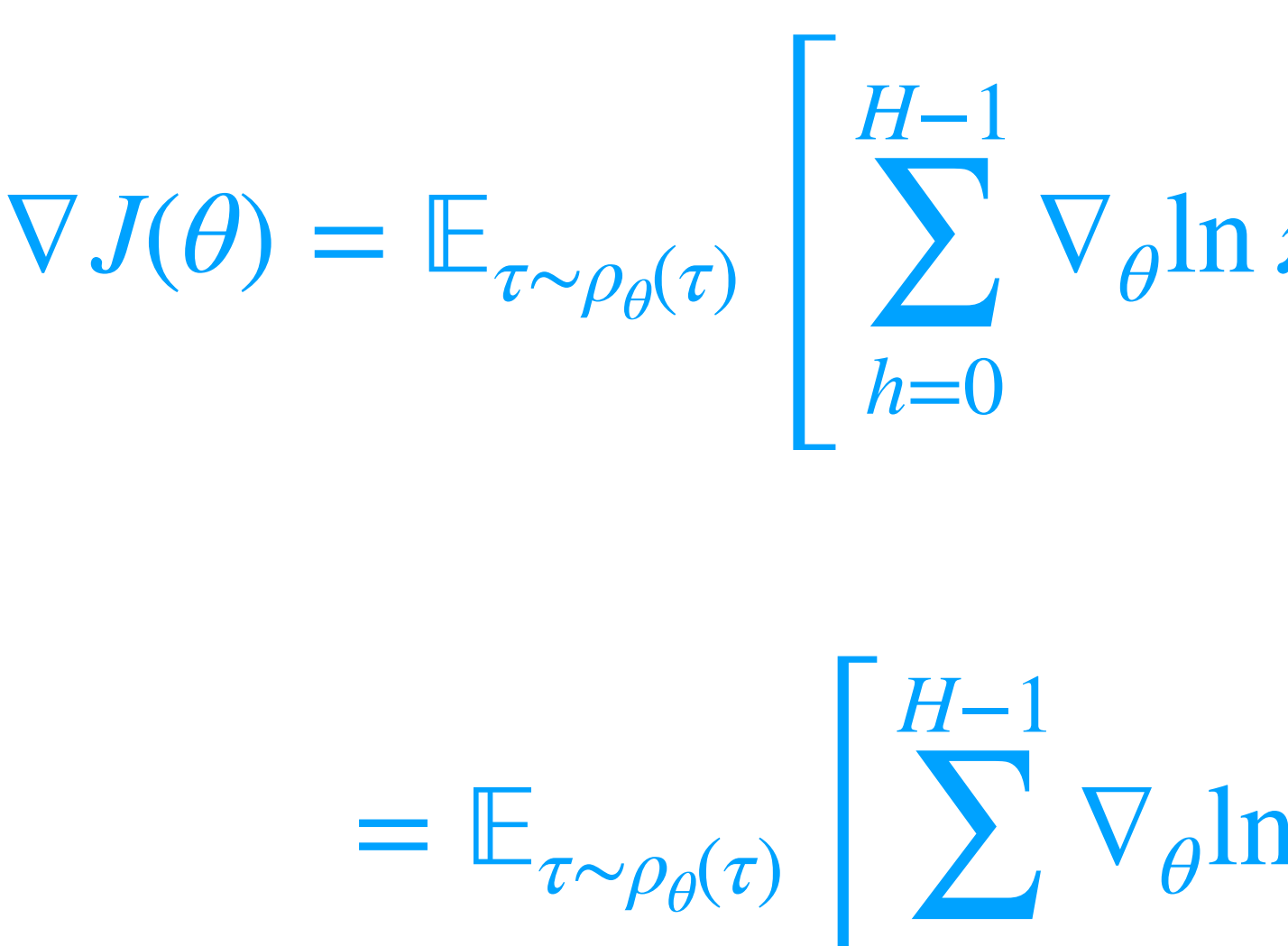

 $τ \sim \! \rho_{\theta}\!(\tau)$ 

 $\overline{\phantom{a}}$ 

$$
\nabla_{\theta} \ln \pi_{\theta}(a_h | s_h) \left( \sum_{t=h}^{H-1} r_t - b_h(s_h) \right)
$$

*h*=0

$$
\nabla_{\theta} \ln \pi_{\theta}(a_h | s_h) \left( \mathcal{Q}_h^{\pi_{\theta}}(s_h, a_h) - b_h(s_h) \right)
$$

This is (basically) the method of control variates.

#### **(M=1) PG with a Naive (constant) Baseline:**

- On a trajectory τ, define:  $R_h(\tau) = \sum r_t$ . *H*−1 ∑ *t*=*h rt*
- Let try to use a constant (time-dependent) baseline:  $b_h = \mathbb{E}_{\tau \sim \rho_{\theta}(\tau)} E[R_h(\tau)]$

(which also depends on  $\theta$ )

1. Initialize  $\theta_0$ , parameters:  $\eta_1, \eta_2, ...$ 2. For  $t = 0, ...$ :

1. Using  $N$  trajectories sampled under  $\pi_{\theta_t}$ , set

2. Obtain a trajectory *τ* ∼ *ρθ<sup>t</sup>*

$$
\widetilde{b}_h = \frac{1}{N} \sum_{i=1}^N R_h(\tau_i)
$$

Set 
$$
\overline{\nabla}_{\theta} J(\theta_t) = \sum_{h=0}^{H-1} \nabla \ln \pi_{\theta_t}(a_h | s_h) \left( R_h(\tau) - \widetilde{b}_h \right)
$$

3. Update:  $\theta_{t+1} = \theta_t + \eta_t$  $\widetilde{\bm{\nabla}}$  $\nabla_{\theta} J(\theta_t)$ 

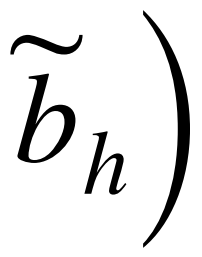

#### **Outline:**

- 1. Variance Reduction w/ Baselines
- 2. Advantages and a better baseline
- 3. An example: PG Example with (softmax) linear policies 4. Fitted Value Functions:
- - 1. Direct approach
	- 2. An iterative approach

## **The Advantage Function (finite horizon)**

$$
V_h^{\pi}(s) = \mathbb{E}\left[\sum_{\tau=h}^{H-1} r(s_{\tau}, a_{\tau})\middle| s_h = s\right]
$$

$$
Q_h^{\pi}(s, a) = \mathbb{E}\left[\sum_{\tau=h}^{H-1} r(s_\tau, a_\tau) \middle| (s_h, a_h) = (s, a)\right]
$$

*a*  $\pi(a|s)A_h^{\pi}$  $\frac{\pi}{h}(s, a) = ?$ ?

- The Advantage function is defined as:  $A_h^{\pi}(s, a) = Q_h^{\pi}(s, a) - V_h^{\pi}(s)$
- We have that:

$$
E_{a\sim\pi(\cdot|s)}\Big[A_h^\pi(s,a)\Big|s,h\Big] = \sum
$$

- What do we know about  $A_h^{\pi^{\star}}(s, a)$ ?  $\frac{\pi}{h}$ <sup>(s,d)</sup>
- For the discounted case,  $A^{\pi}(s, a) = Q^{\pi}(s, a) V^{\pi}(s)$

#### **The Advantage-based PG:**

 $\nabla_{\theta}$ ln  $\pi_{\theta}(a_h | s_h)A_h^{\pi_{\theta}}$  $\frac{\pi_{\theta}(s_{h}, a_{h})}{\theta(s_{h}, a_{h})}$ ]

• In practice, the most common approach is to use  $b_h(s)$  to approximate  $V_h^{\pi}(s)$ .

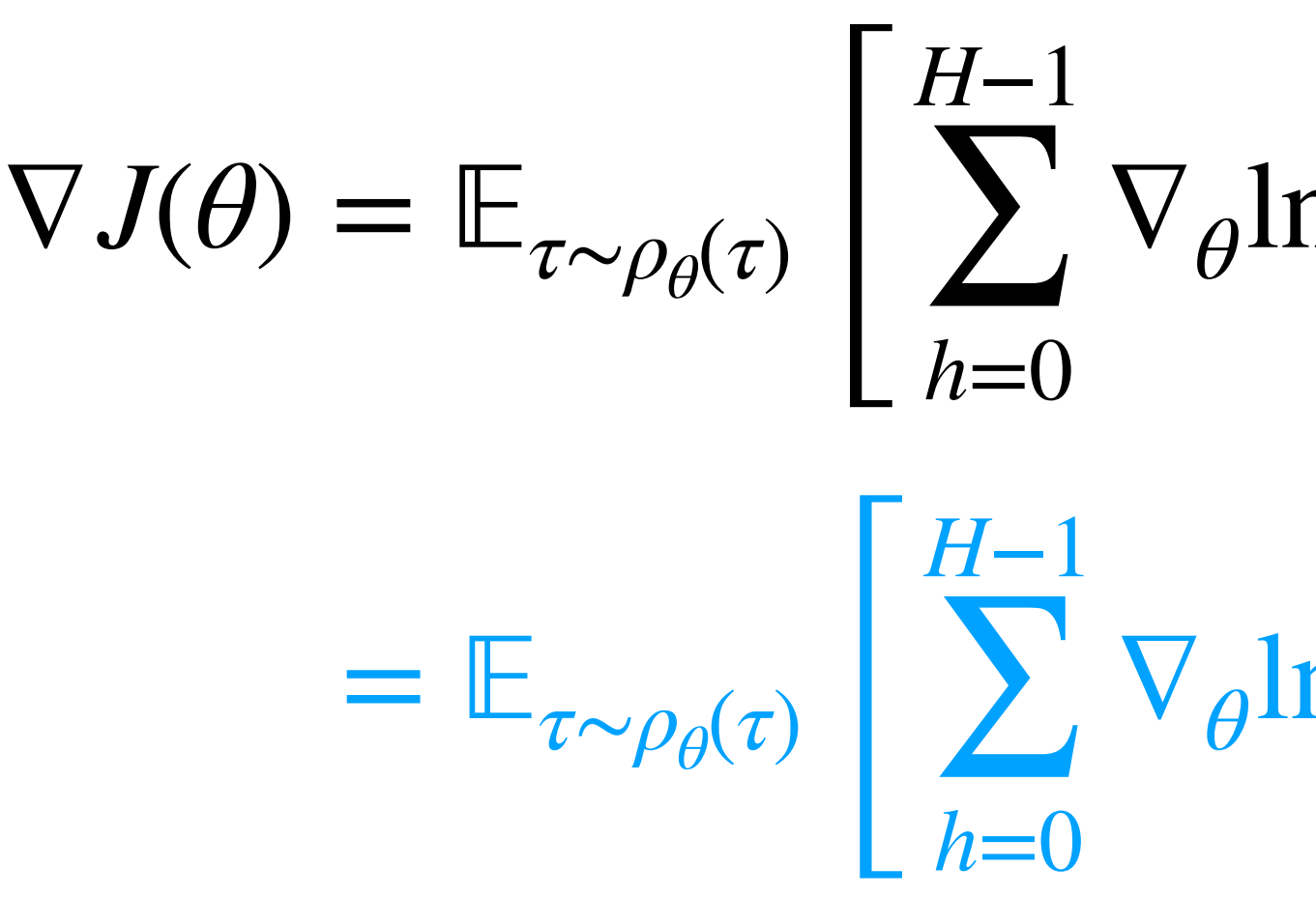

- The second step follows by choosing  $b_h(s) = V_h^{\pi}(s)$ .
- 

 $\nabla_{\theta} \ln \pi_{\theta}(a_h | s_h) \left( Q_h^{\pi_{\theta}}(s_h, a_h) - b_h(s_h) \right)$  $\left| \ \right|$ 

#### **Outline:**

- 1. Variance Reduction w/ Baselines
- 2. Advantages and a better baseline
- 
- 4. Fitted Value Functions:
	- 1. Direct approach
	- 2. An iterative approach
- 3. An example: PG Example with (softmax) linear policies

#### **Policy Parameterizations**

Recall that we consider parameterized policy  $\pi_{\theta}(\cdot | s) \in \Delta(A), \forall s$ 

**1. Softmax linear Policy**

Feature vector  $\phi(s, a) \in \mathbb{R}^d$ , and parameter  $\theta \in \mathbb{R}^d$ 

 $\pi_{\theta}(a|s) =$  $\exp(\theta^\top \phi(s, a))$  $\sum_{a'} \exp(\theta^\top \phi(s, a'))$ 

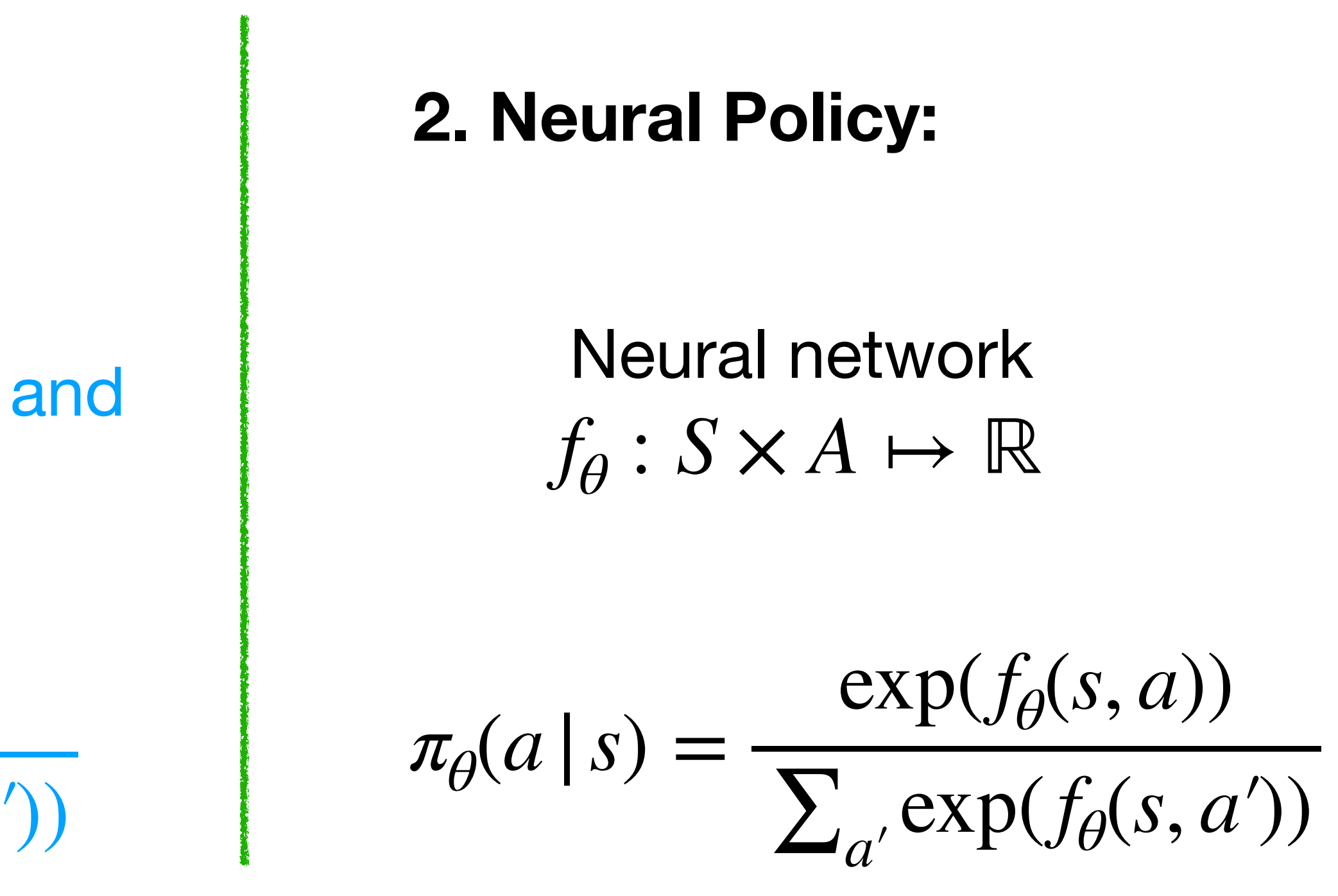

## **What is a "state" and a "feature vector"?**

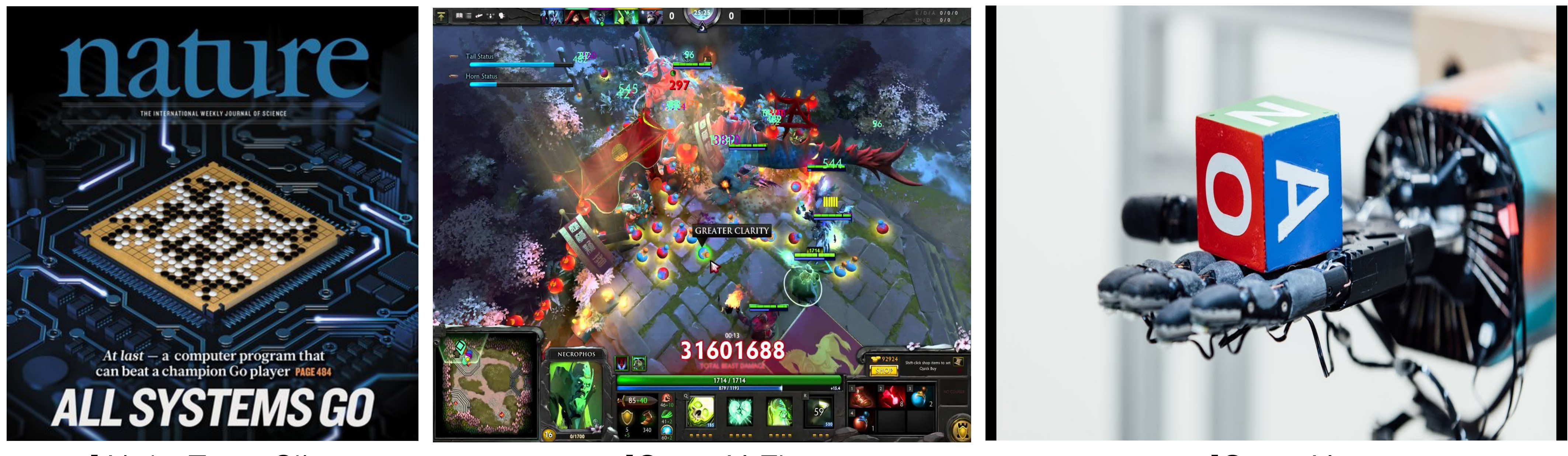

[AlphaZero, Silver [OpenAI Five, [OpenAI, [OpenAI,

#### A state:

- Tabular case: an index in  $[|S|] = \{1,...,|S|\}$
- (we sometimes append history info into the current state)
- Let's assume the current time  $h$  is contained in the state. (e.g. you can always add the time into the "list" that specifies the state)

• Real world: a list/array of the relevant info about the world that makes the process Markovian.

#### **Softmax Policy Properties**

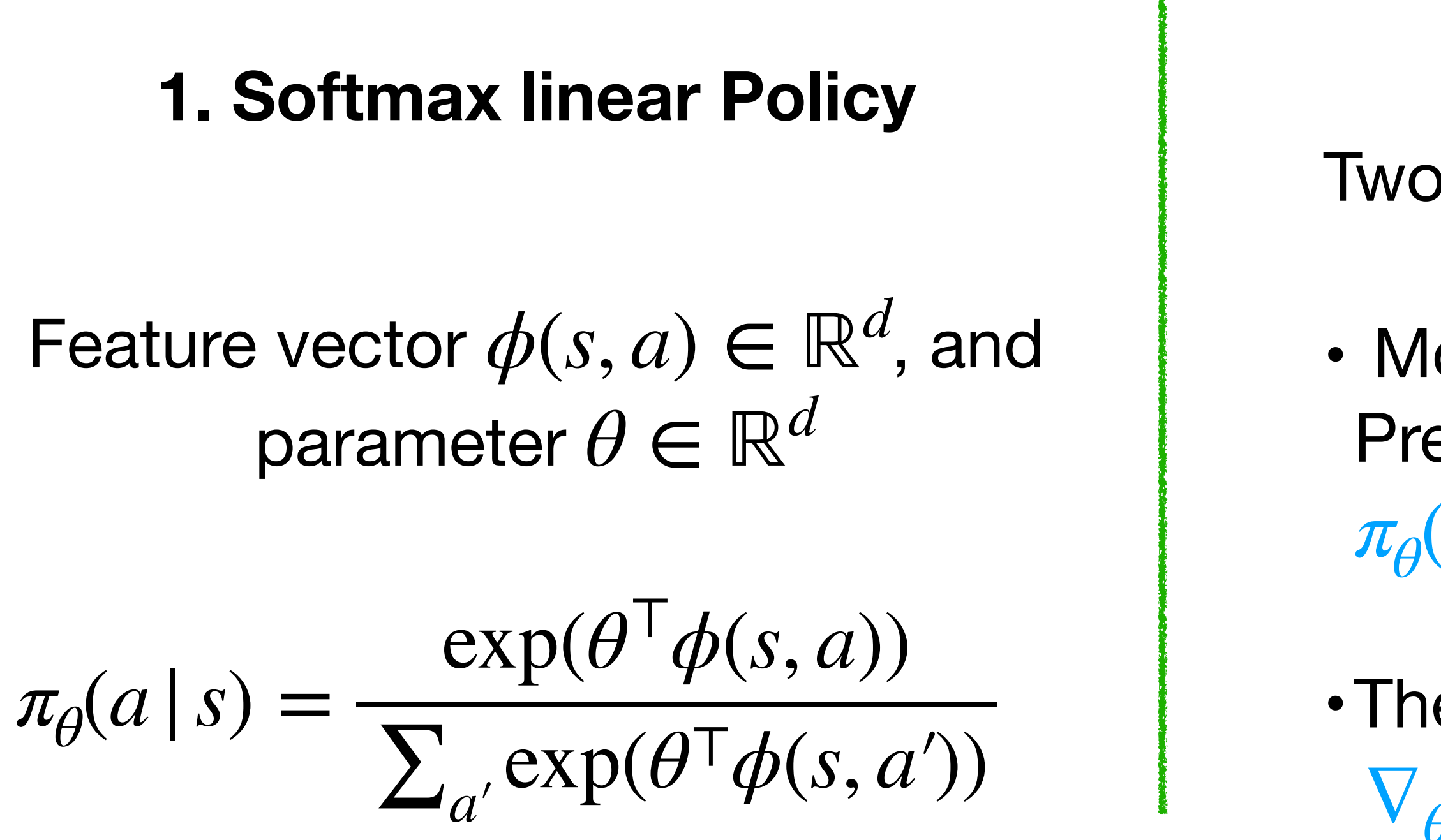

Recall that we consider parameterized policy  $\pi_{\theta}(\cdot | s) \in \Delta(A), \forall s$ 

 if and only if  $\pi_{\theta}(a|s) \geq \pi_{\theta}(a'|s)$  if and only if  $\theta^{\top}\phi(s,a) \geq \theta^{\top}\phi(s,a')$ 

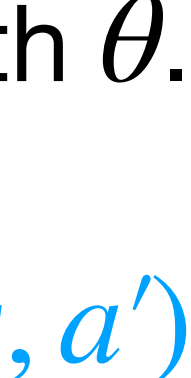

- Two properties (see HW):
- More probable actions have features which align with  $\theta$ . Precisely,

•The gradient is:

 $\nabla_{\theta} \log(\pi_{\theta}(a|s)) = \phi(s, a) - \mathbb{E}_{a' \sim \pi_{\theta}(\cdot|s)}$  $[\phi(s, a')]$ 

#### **PG for the (softmax) linear policies**

- We can simplify this to:  $\nabla J(\theta) =$  $τ \sim \! \rho_{\theta}\!(\tau)$  $\mathbf{I}$ *H*−1 ∑  $A_h^{\pi_\theta}$
- Why?

 $\int_h^{n_\theta} (s_h, a_h) \left( \phi(s_h, a_h) - \mathbb{E}_{a' \sim \pi_\theta(\cdot | s_h)} [\phi(s_h, a') \right]$  $\frac{1}{2}$ 

• We have:  
\n
$$
\nabla J(\theta) = \mathbb{E}_{\tau \sim \rho_{\theta}(\tau)} \left[ \sum_{h=0}^{H-1} A_h^{\pi_{\theta}}(s_h, \theta) \right]
$$
\n(also true  $Q_h$  instead of  $A_h$ )

 $\frac{\pi_{\theta}(s_h, a_h) \phi(s_h, a_h)}{h}$ ]

*h*=0

#### **Outline:**

- 1. Variance Reduction w/ Baselines
- 2. Advantages and a better baseline
- 3. An example: PG Example with (softmax) linear policies 4. Fitted Value Functions:
	- - 1. Direct approach
		- 2. An iterative approach

#### **(M=1) PG with a Learned Baseline:**

- 1. Initialize  $\theta_0$ , parameters:  $\eta_1, \eta_2, \ldots$
- 2. For  $t = 0, ...$ :
	- $\widetilde{b}(s) \approx V_h^{\pi_{\theta_t}}$  $\int_{h}^{\prime\prime}\theta_{t}(s)$
	- 2. Obtain a trajectory *τ* ∼ *ρθ<sup>t</sup>* Set  $\widetilde{\bm{\nabla}}$  $\nabla_{\theta} J(\theta_t) =$
	- 3. Update:  $\theta_{t+1} = \theta_t + \eta_t$

*H*−1  $\sum \nabla \ln \pi_{\theta_t}(a_h | s_h) \bigg(R_h(\tau) - \widetilde{b}(s_h)\bigg)$  $h=0$ 

 $\widetilde{\nabla}$  $\nabla_{\theta} J(\theta_t)$ 

Note that regardless of our choice of  $\widetilde{b}$  $b_h(s)$ , we still get unbiased gradient estimates.

1. Using N trajectories sampled under  $\pi_{\theta_t}$ , try to learn a  $\widetilde{b}$  $b_h$ **Now let's look at our baseline fitting step.**

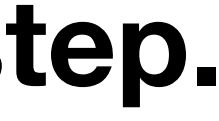

#### **Baseline/Value Function Parameterizations**

Now let us consider parameterized classes of functions  $\mathscr{F}$ , where for each  $f \in \mathscr{F}$ ,  $f : S \to R$ 

**1. Linear Functions**

Feature vector  $\psi(s) \in \mathbb{R}^k$ , and parameter  $\psi(s) \in \mathbb{R}^k$  $w \in \mathbb{R}^k$ 

 $f_w(s) = w^\top \psi(s)$ 

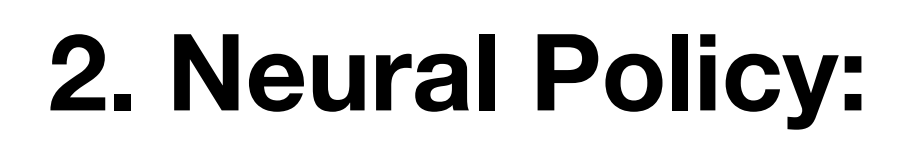

Neural network  $f_w : S \mapsto \mathbb{R}$ 

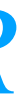

#### **"Review"**

- 
- 

- For a random variable  $y \in R$ , what is: arg min *c Ey*∼*D*[(*c* − *y*) 2  $]= ? ?$
- Now let us look at the "function" case where we have a distribution over  $(x, y)$  pairs (where  $\mathscr F$  is the class of all possible functions)  $f^{\star} = \arg \min$ *f*∈ℱ  $E_{(x,y)\sim D}[(f(x) - y)]$ 2 ]

What is  $f^{\star}(x) = ?$ ?

#### **Let's look at our fitting step**

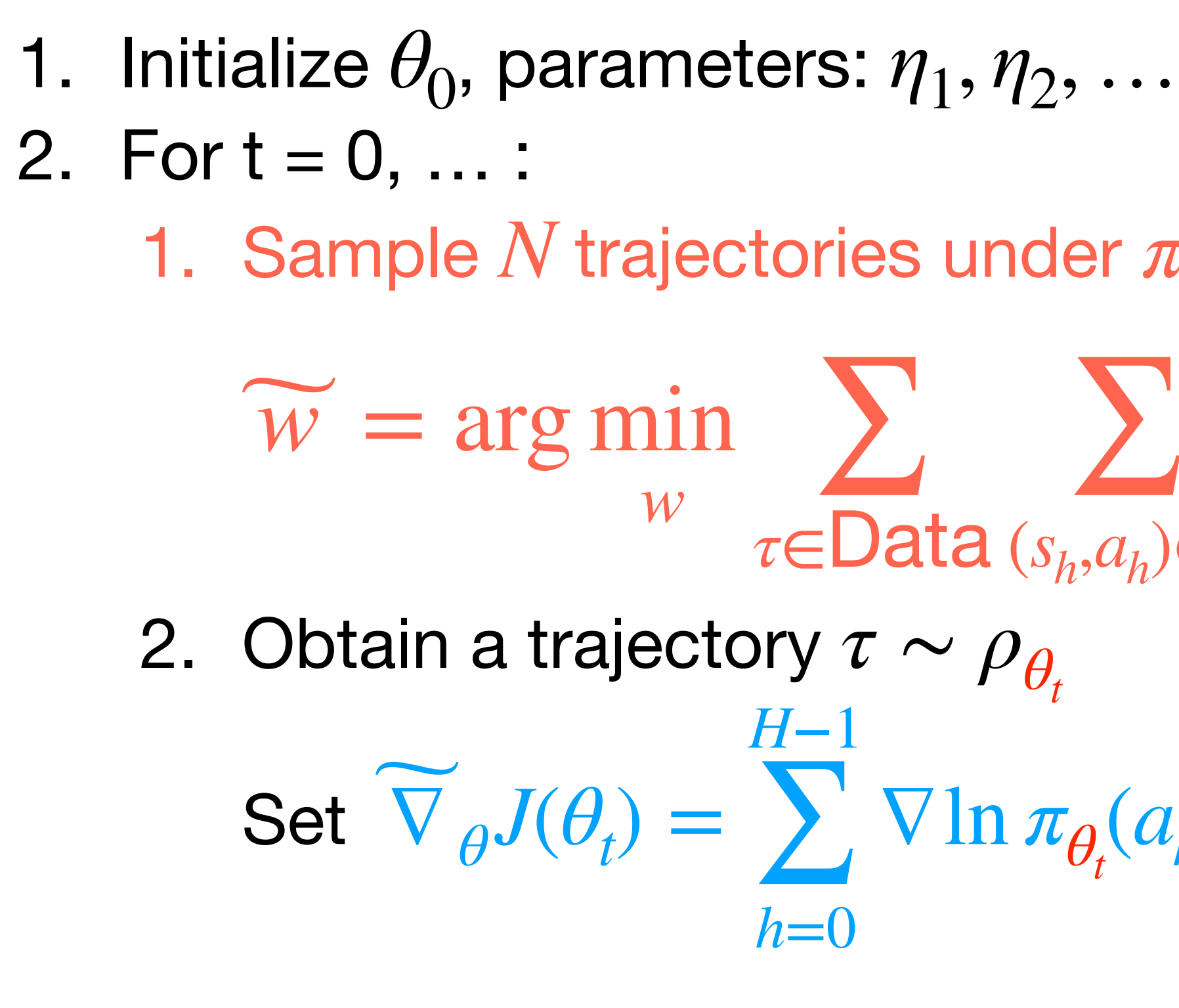

3. Update:  $\theta_{t+1} = \theta_t + \eta_t$ 

1. Sample  $N$  trajectories under  $\pi_{\theta_t}$  to make a dataset, ∑ (*sh*,*ah*)∈*τ*  $(f_w(s_h) - R_h(\tau))$ 2  $\sum \nabla \ln \pi_{\theta_t}(a_h | s_h) \left(R_h(\tau) - \widetilde{b}_h\right)$ 

$$
\ _{t}\ \widetilde{\nabla }_{\,\theta }J(\theta _{t})
$$

#### **Outline:**

- 1. Variance Reduction w/ Baselines
- 2. Advantages and a better baseline
- 3. An example: PG Example with (softmax) linear policies 4. Fitted Value Functions:
- - 1. Direct approach
	- 2. An iterative approach

### **Is there an iterative version of Policy Evaluation?** (that is faster, but approximate?)

### **Algorithm (Iterative PE):**

- 1. Initialization:  $V^0$  :  $||V^0$
- 2. Iterate until convergence:

$$
\|\infty \in \left[0, \frac{1}{1 - \gamma}\right]
$$
  
ce:  $V^{t+1} \leftarrow R + \gamma PV^{t}$ 

This is a "fixed point" algorithm trying to enforce Bellman consistency: ∀*s*, *V<sup>π</sup>*  $f(s) = r(s, \pi(s)) + \gamma \mathbb{E}_{s \sim P(s, \pi(s))}$ *Vπ* (*s*′)

#### **Let's look at our fitting step**

1. Initialize  $\theta_0$ , parameters:  $\eta_1, \eta_2, \ldots$ 2. For  $t = 0, ...$ : 1. Using N trajectories sampled under  $\pi_{\theta_t}$ , try to learn a 2. Obtain a trajectory *τ* ∼ *ρθ<sup>t</sup>* Set  $\widetilde{b}$  $b_h$  $\widetilde{b}_h(s) \approx V_h^{\pi_{\theta_t}}$  $\int_{h}^{\prime\prime}\theta_{t}(s)$  $\widetilde{\bm{\nabla}}$  $\nabla_{\theta} J(\theta_t) =$ *H*−1  $\sum \nabla \ln \pi_{\theta_t}(a_h | s_h) \left(R_h(\tau) - \widetilde{b}_h\right)$  $h=0$ 

3. Update:  $\theta_{t+1} = \theta_t + \eta_t$ 

 $\widetilde{\nabla}$  $\nabla_{\theta} J(\theta_t)$ 

### **Let's look at just our fitting step in the inner loop** (where we want to fit the value of  $\pi_{\theta}$ )

- 1. Sample  $N$  trajectories under  $\pi_{\theta_t}$  to make a dataset.
- 2. Initialize  $w_0$

3. For 
$$
k = 0, ..., K
$$
:  
1. Update:

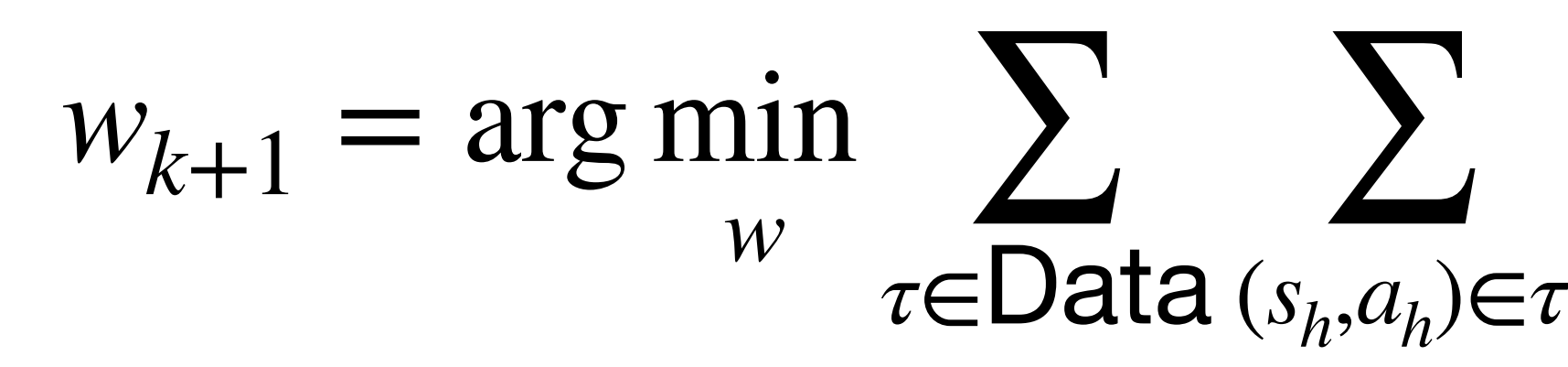

$$
\sum_{(s_h, a_h) \in \tau} \left( f_w(s_h) - \left( r_h + f_{w_k}(s_{h+1}) \right) \right)^2
$$

Temporal Difference Learning (TD) is a an online method to do the above.

#### **Summary so far:**

- 1. Variance Reduction w/ Baselines & Advantages.
- 2. An example: PG Example with (softmax) linear policies
- 3. Fitted Value Functions:
	- 1. Direct approach
	- 2. An iterative approach & TD

1-minute feedback form:<https://bit.ly/3RHtlxy>

#### Next up: Why not just directly use a "fitted" approach for Value Iteration or Policy Iteration?

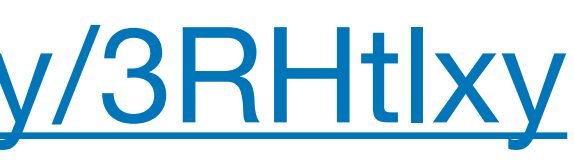

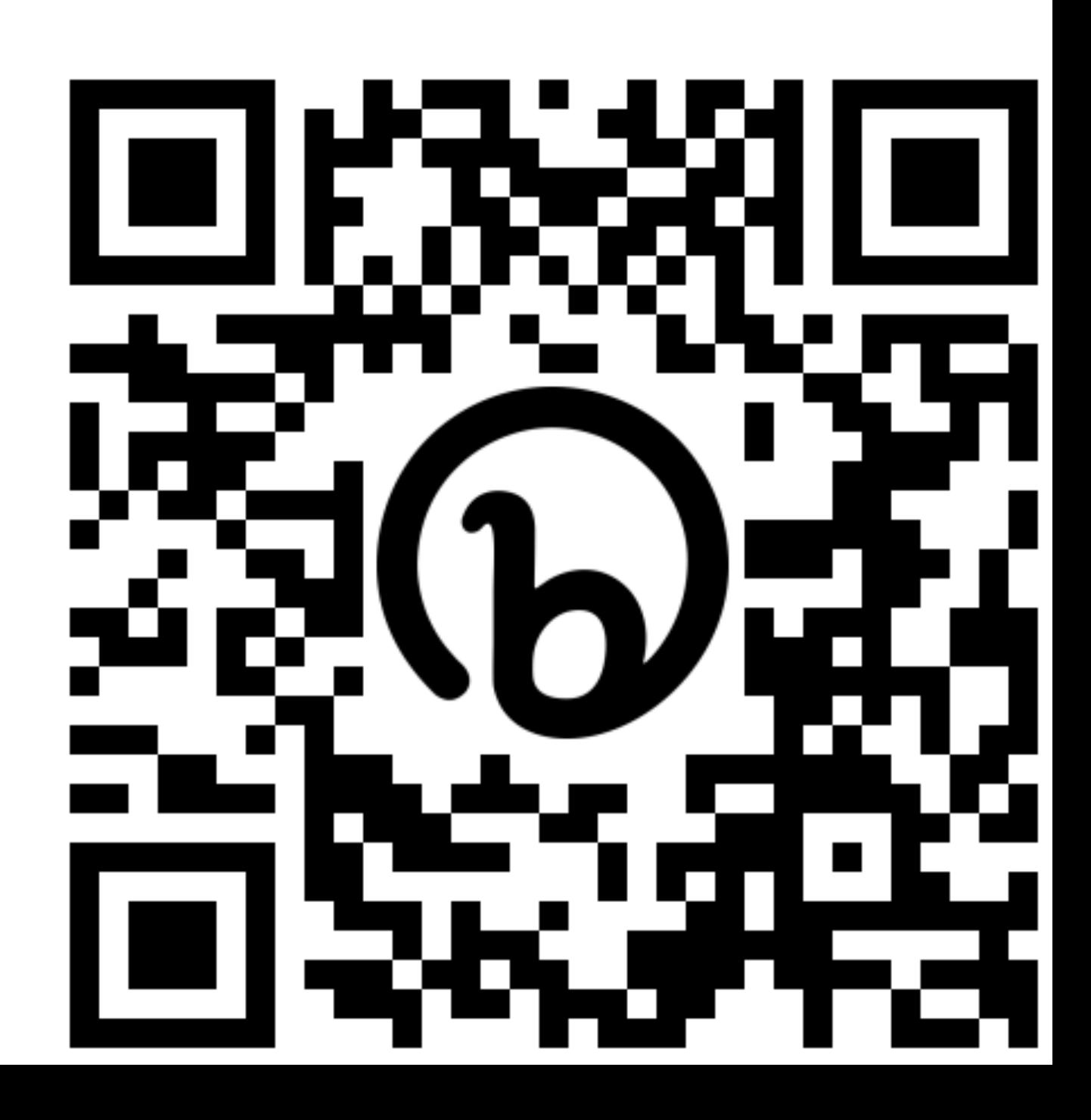